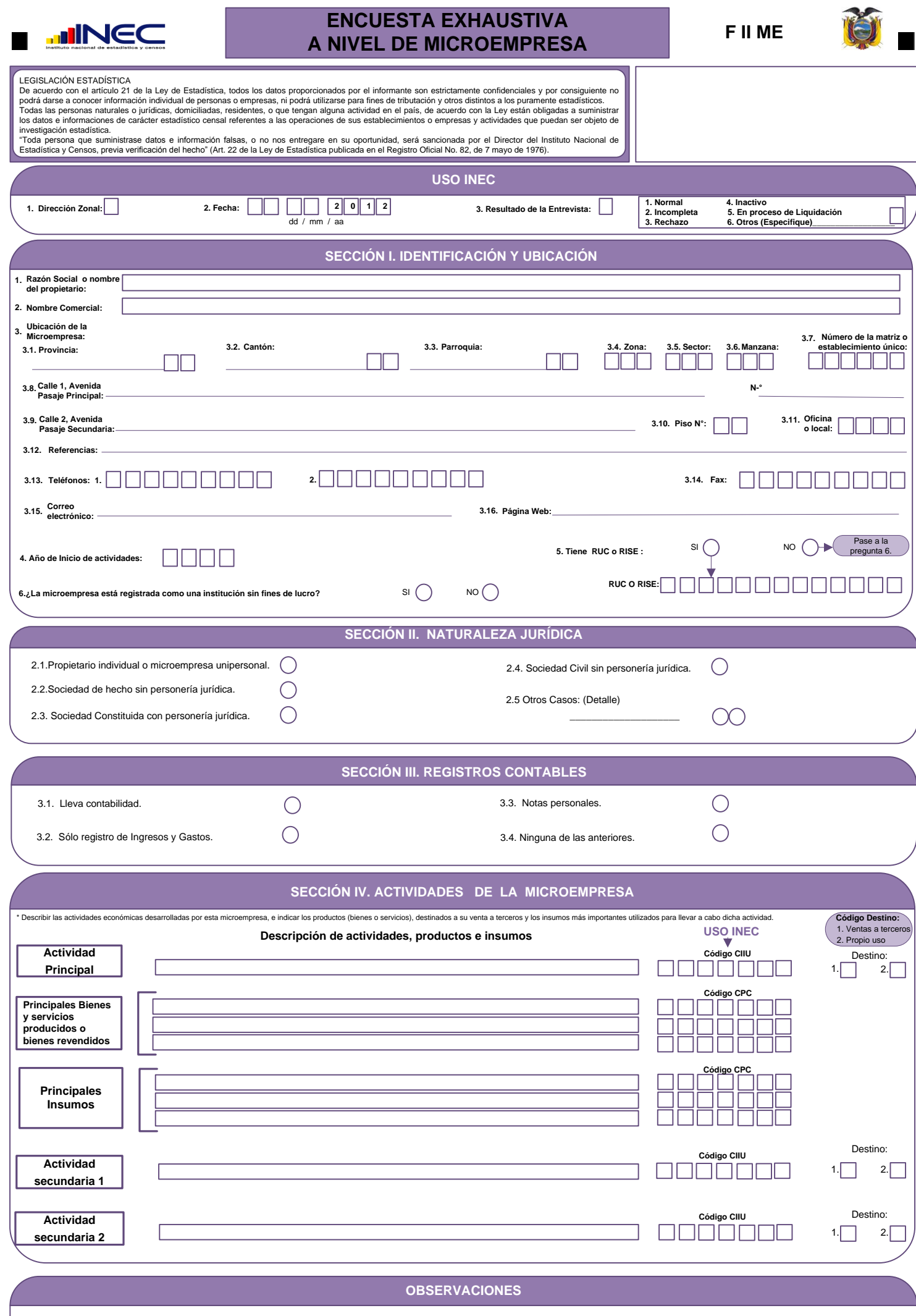

**SECCIÓN V. UBICACIÓN DEL LOCAL PRINCIPAL EN DONDE OPERA LA MICROEMPRESA, FORMA DE OCUPACIÓN, OTRAS CARACTERÍSTICAS Y NÚMERO DE LOCALES**

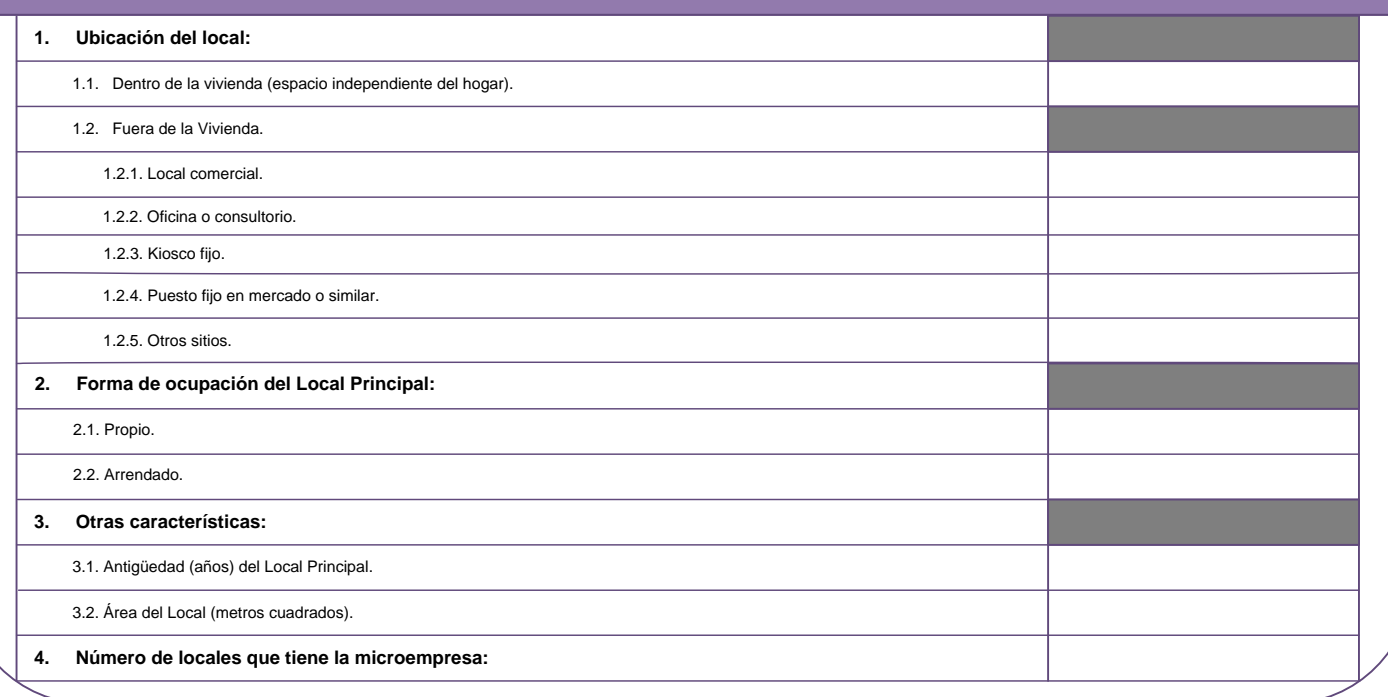

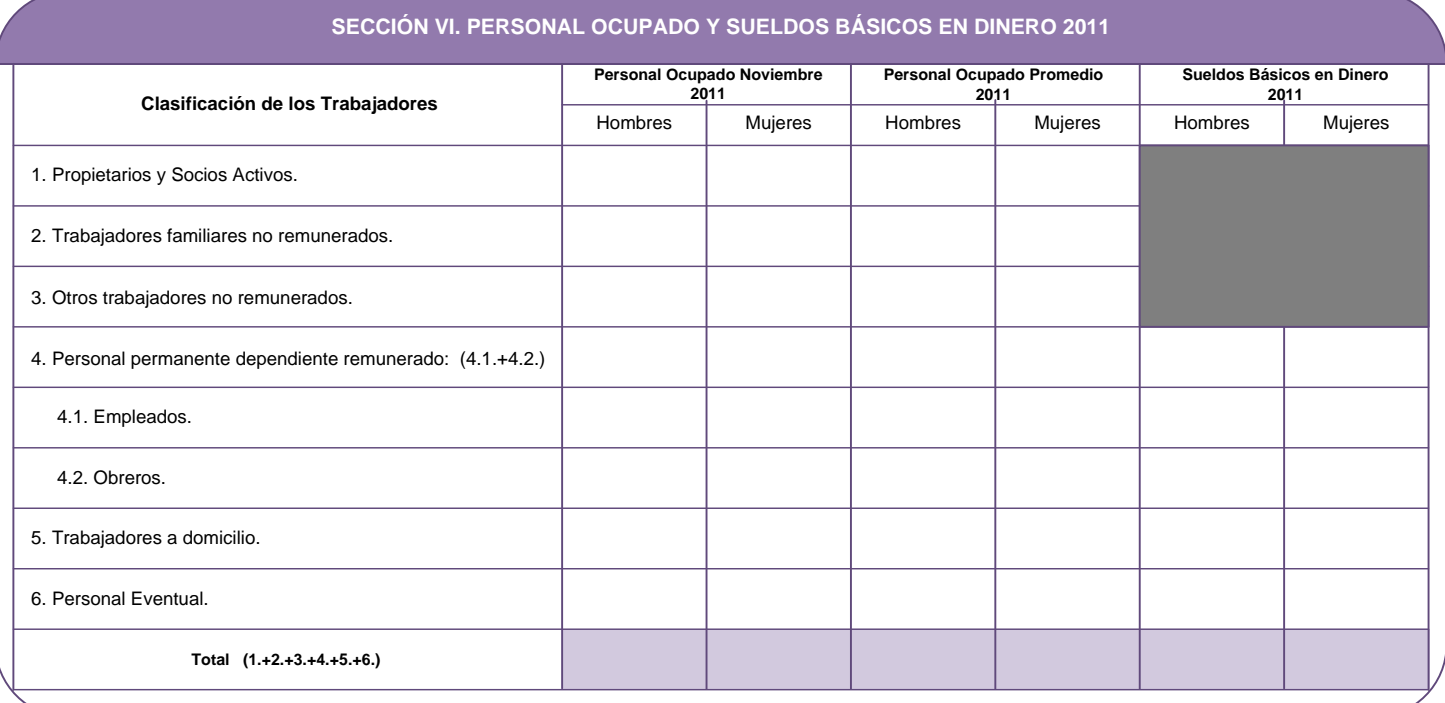

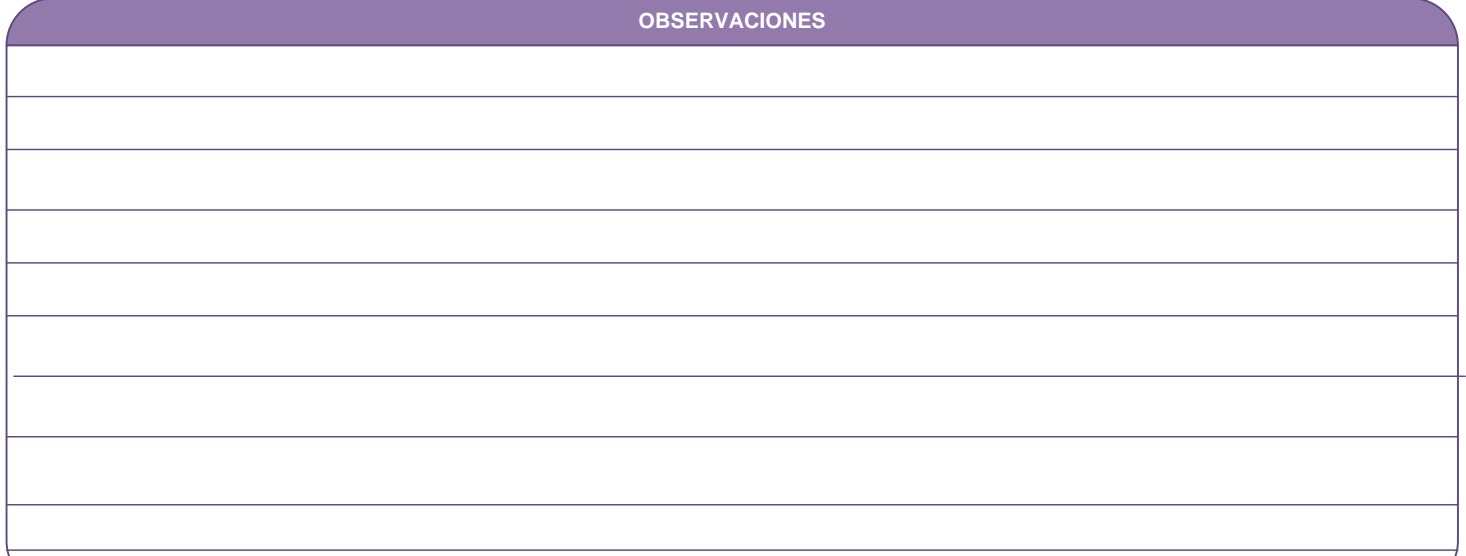

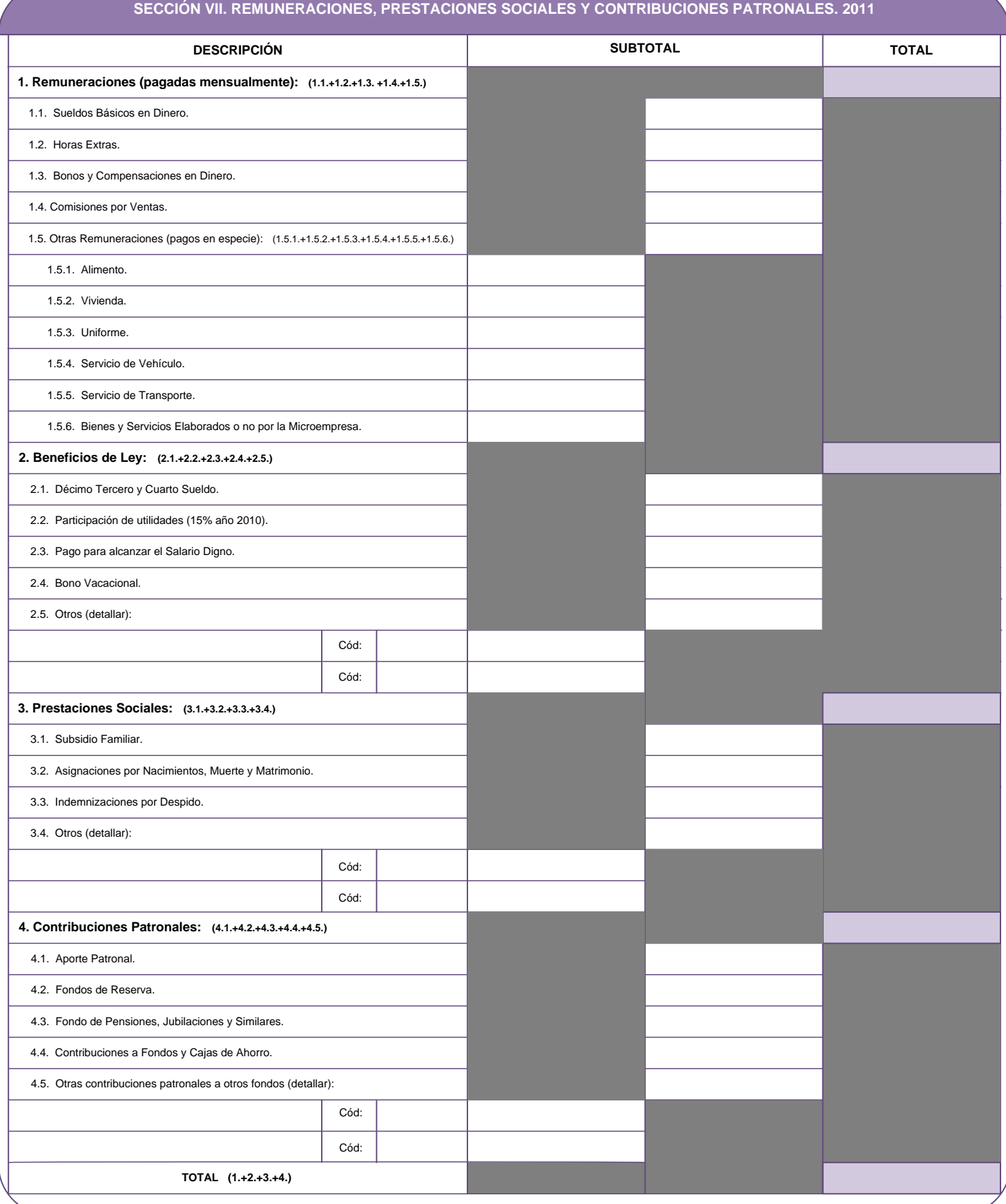

## **OBSERVACIONES**

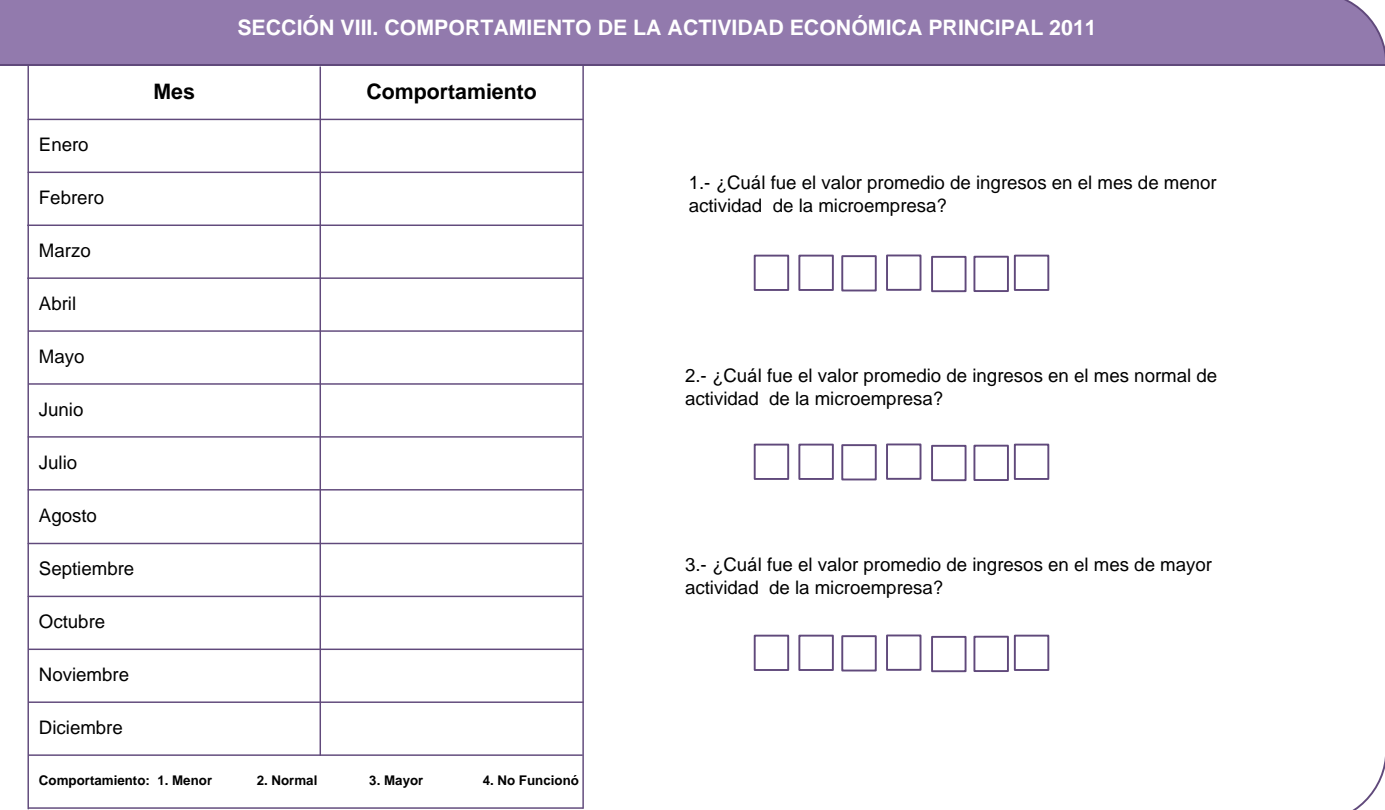

## SECCIÓN IX. DÍAS Y HORAS DE MAYOR ACTIVIDAD DE LA MICROEMPRESA EN LA ÚLTIMA SEMANA DE NOVIEMBRE 2011

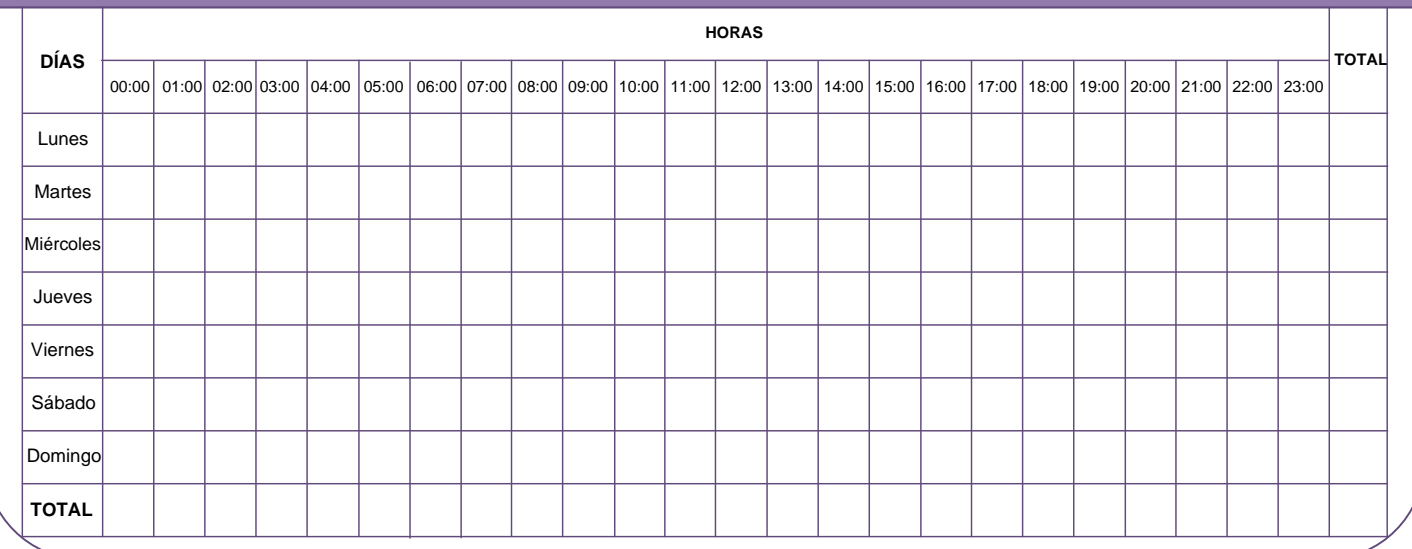

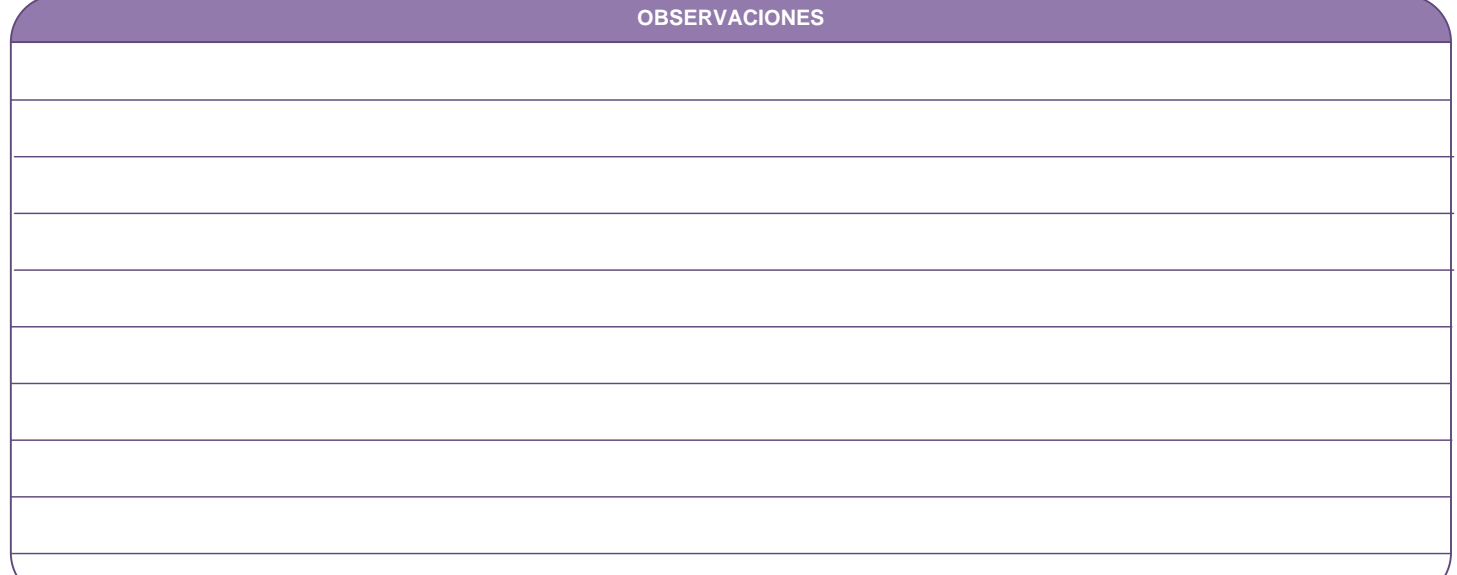

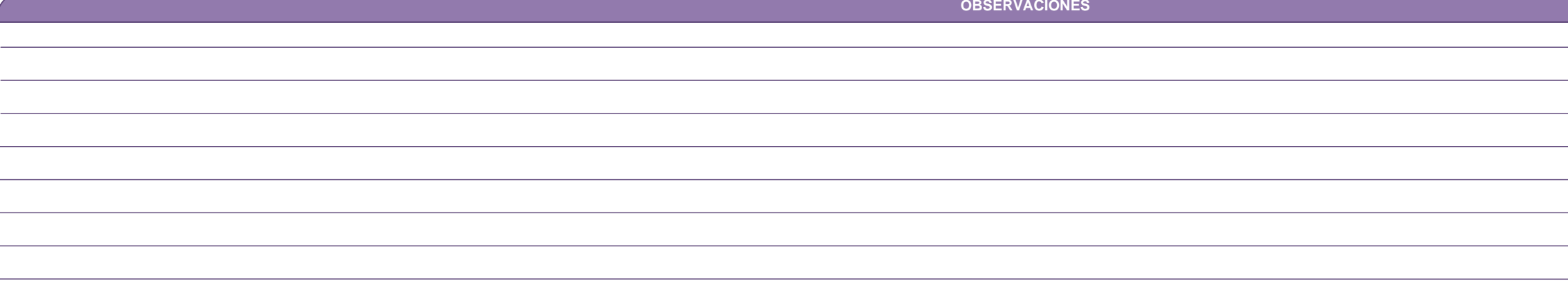

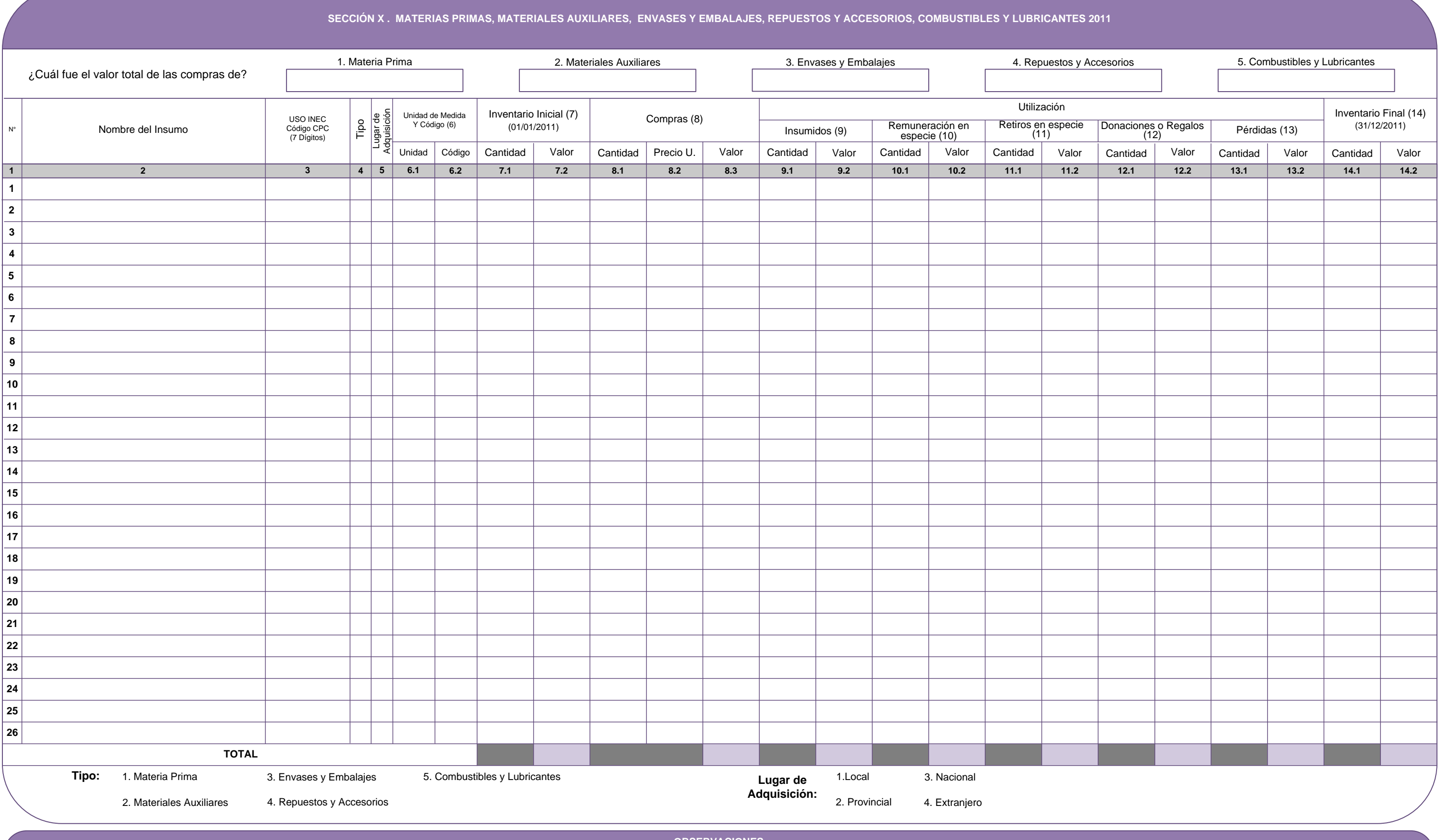

**SECCIÓN XI. MERCADERÍAS 2011**

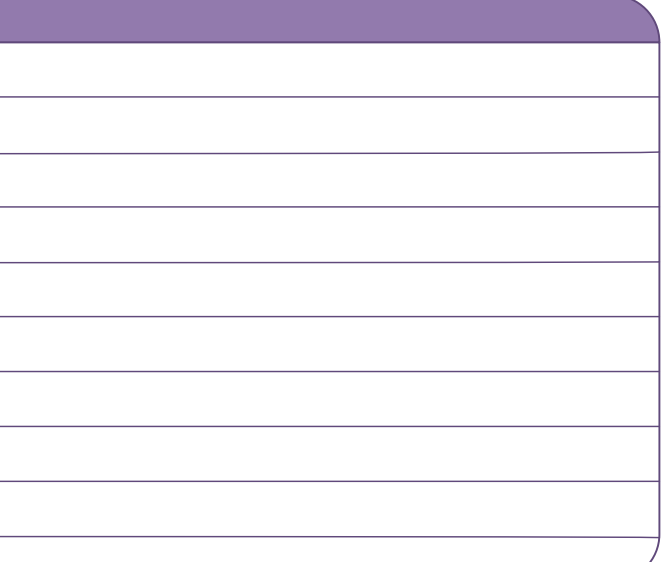

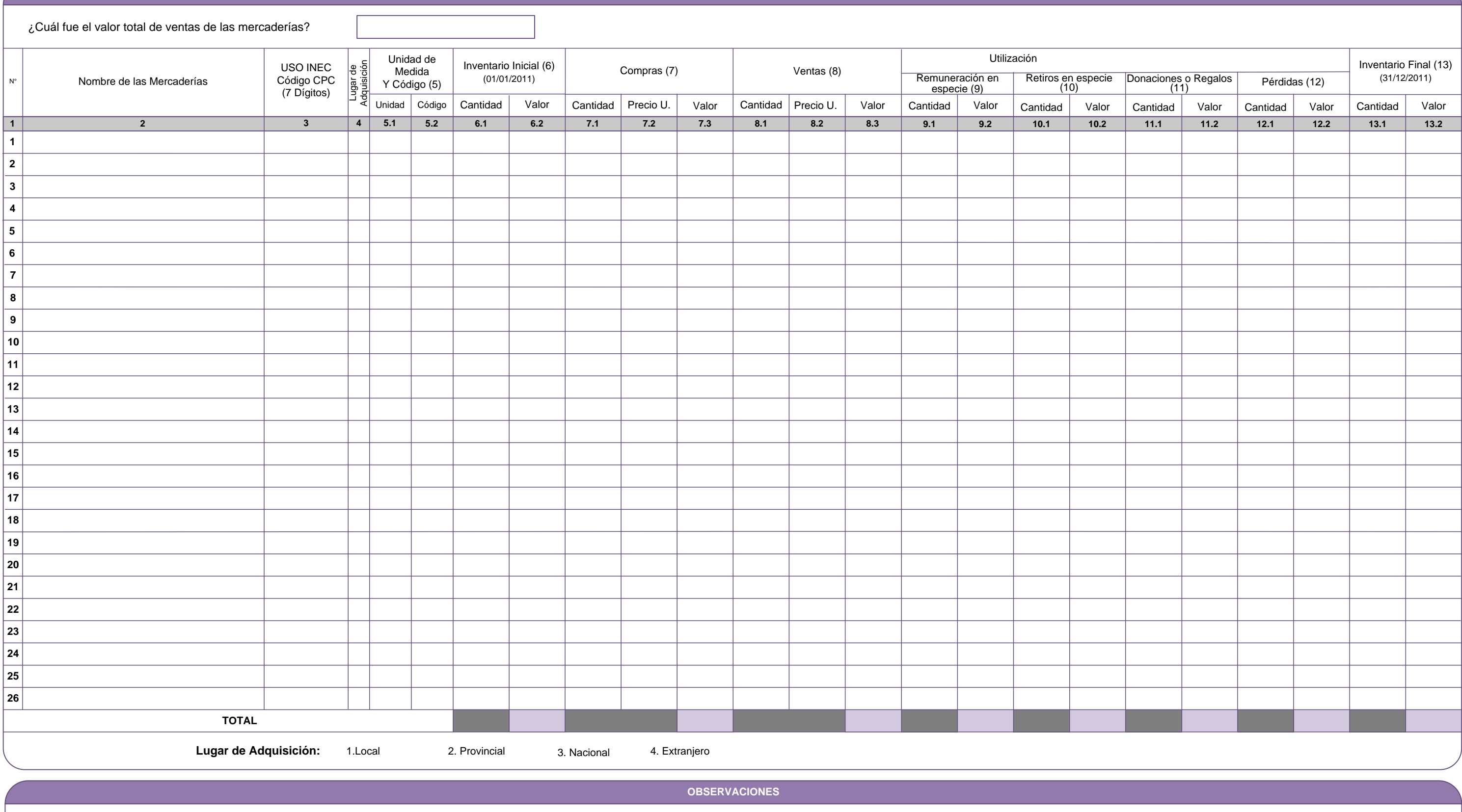

,我们也不会不会不会。""我们的人,我们也不会不会不会。""我们的人,我们也不会不会不会不会。""我们的人,我们也不会不会不会不会。""我们的人,我们也不会不会 **SECCIÓN XII. BIENES PRODUCIDOS 2011**

<u> 1989 - Johann Barnett, mars et al. 1989 - Anna ann an t-</u>

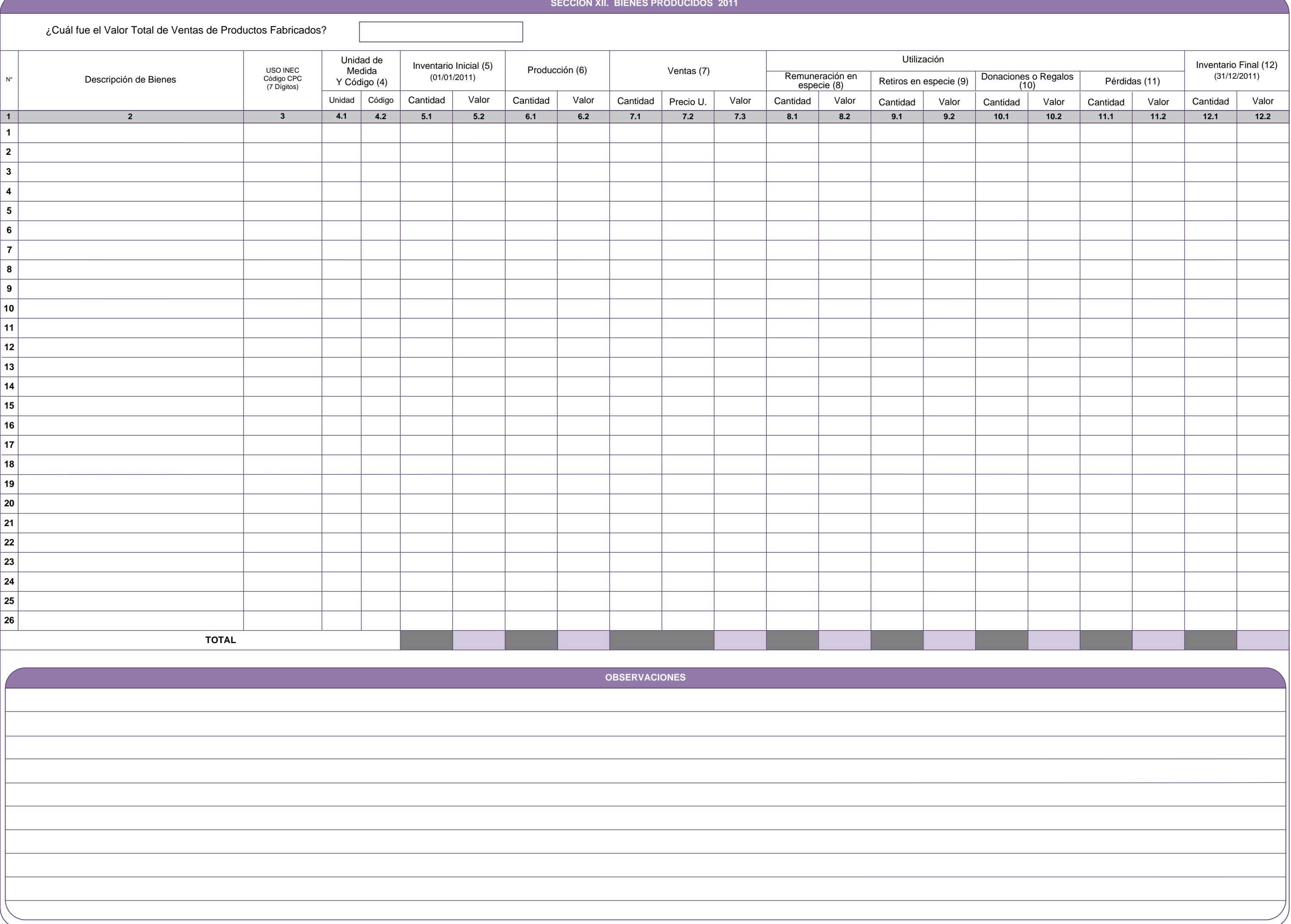

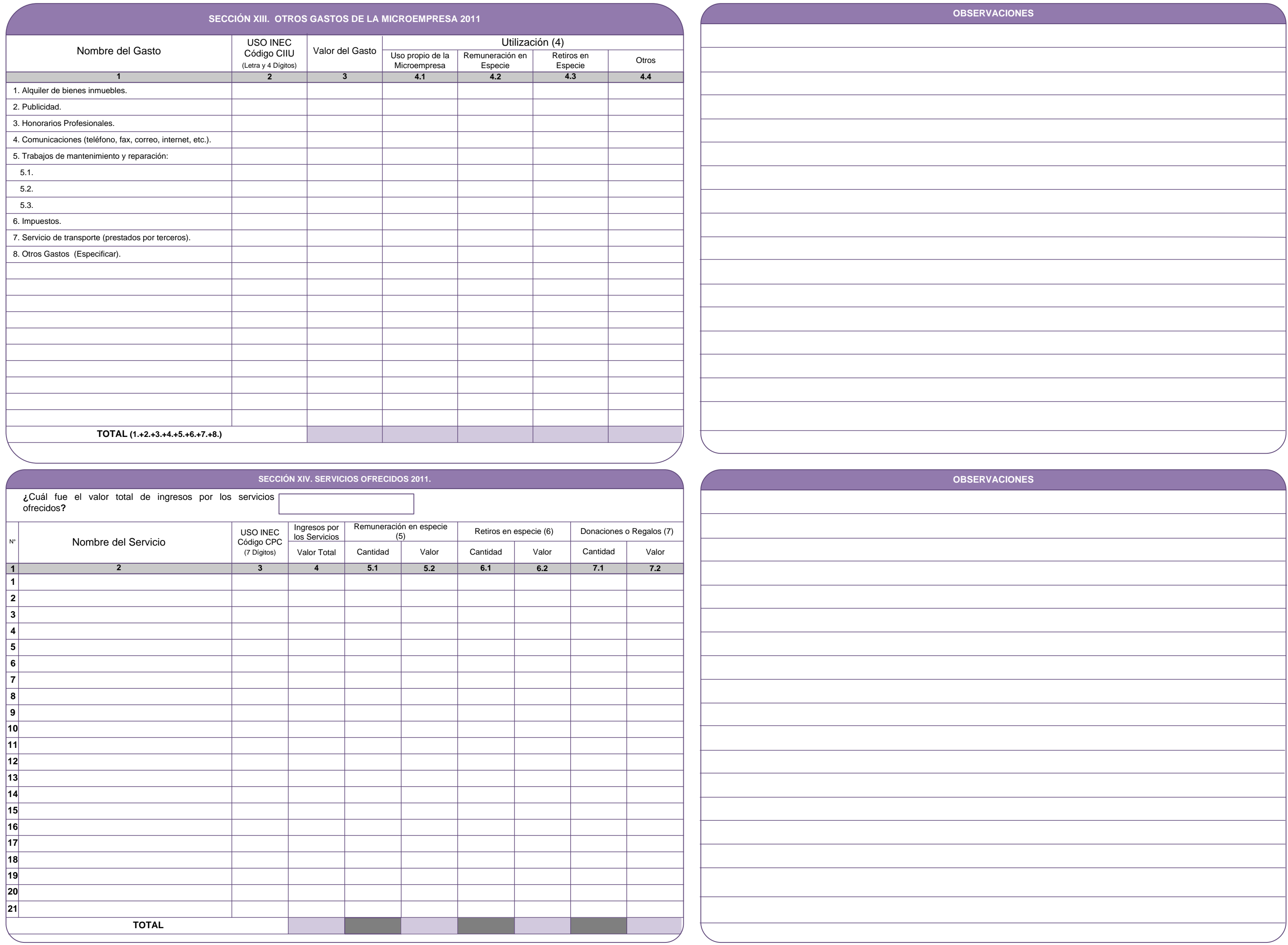

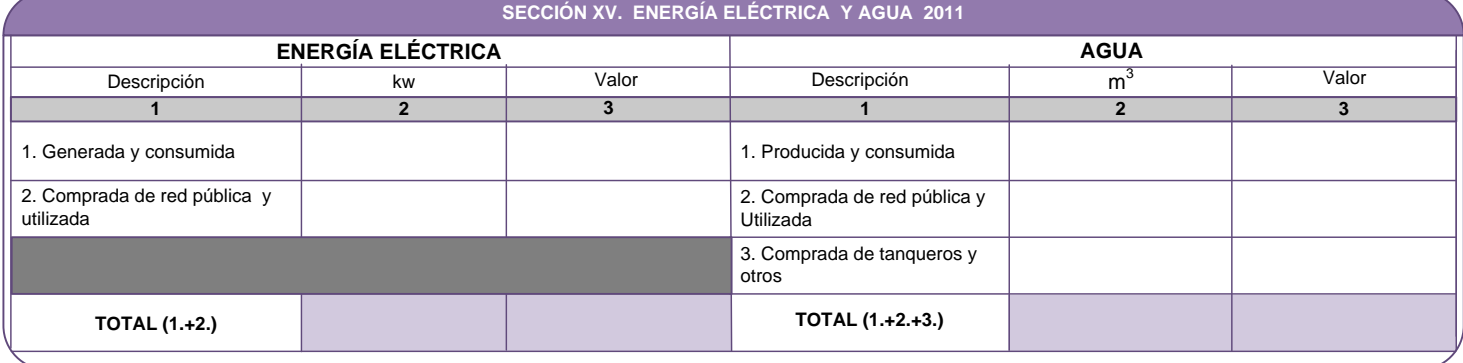

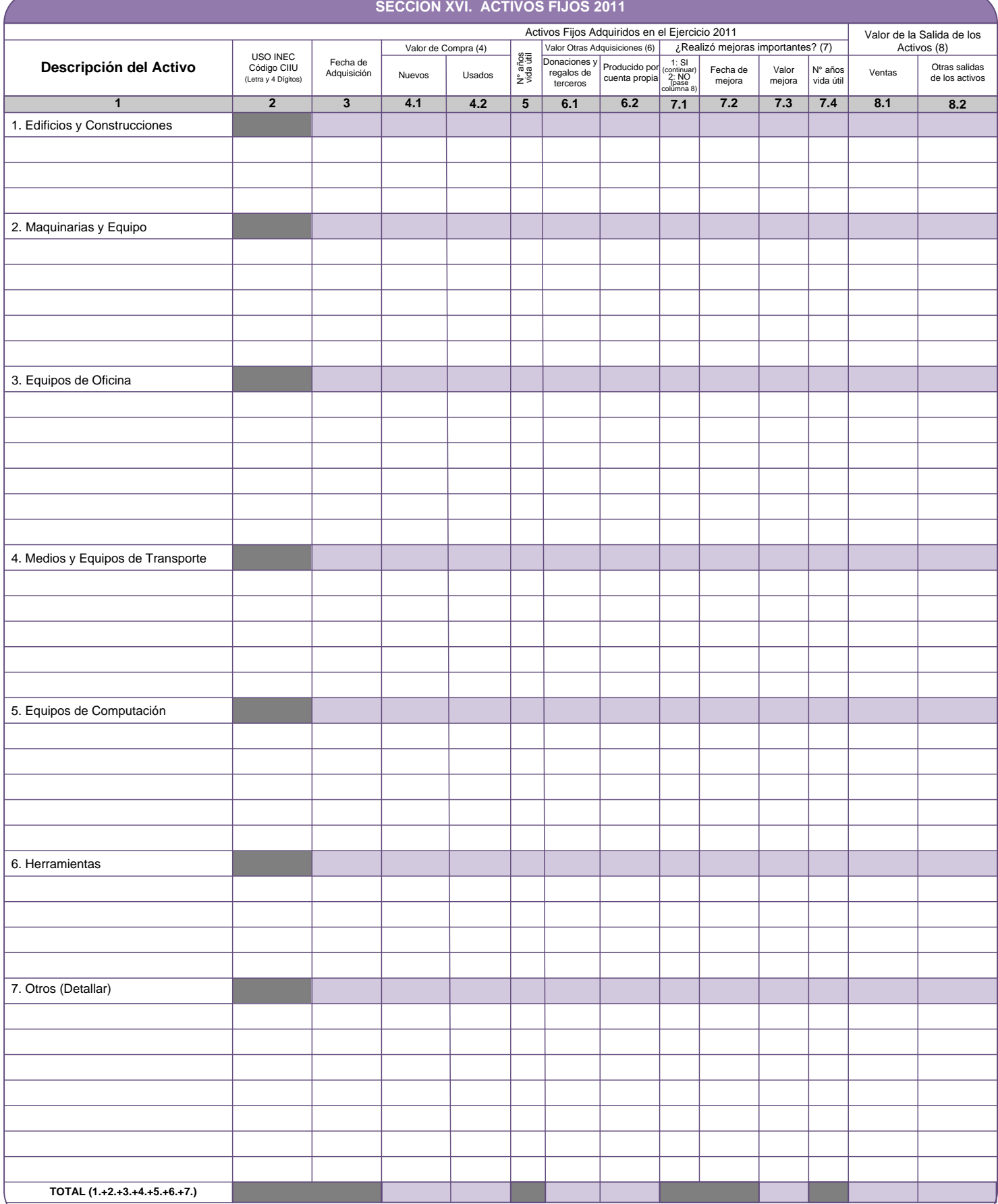

## **XVII. TECNOLOGÍAS DE LA INFORMACIÓN Y LA COMUNICACIÓN (TIC) 2011.** En éste ítem se busca saber de que manera la microempresa ha estado haciendo uso de las posibilidades que brinda Internet como plataforma de comunicación. En tal sentido, se<br>indaga respecto a sistema de comercio electróni Aclaración: No constituye una intranet la simple conexión de las computadoras de la microempresa, por ejemplo, que formen parte de una red interna. Se requiere que las diversas áreas de la microempresa, efectivamente, intercambien, compartan y/o gestionen información referida a sus actividades o temas vinculados a la relación de la microempresa con los П clientes. El mismo criterio se debe aplicar en la definición de extranet. **1. ¿Ha invertido la microempresa en Tecnologías de la 6. ¿Disponía su microempresa de conexión a internet en el 2011? Información y la Comunicación (TIC) en el 2011?** MARQUE UN SÓLO CÓDIGO MARQUE UN SÓLO CÓDIGO **SI** 1 **SI** 1 Pase a la  $2 -$ **NO NO** 2 sección XVIII **7. ¿Cuál fue el total de personal ocupado que utilizó internet en el 2. ¿Cuántas computadoras tenía la microempresa al 31 2011? diciembre del 2011?** Cantidad: Número total de personal ocupado: **8. ¿Cuál fue el ancho de banda que utilizó la microempresa en el 3. ¿Cuál fue el número total de personal ocupado que utilizó 2011? computadoras en su rutina normal de trabajo en el 2011?** MARQUE UNA "X" SEGÚN CORRESPONDA (RM)<br>
A) Banda ancha fija<br>
Diliza Tecnología DLS y cable módem<br>
Tecnología de internet inalámbrico<br>
Dispositivos móviles como laptop, etc.<br>
C) Otros Conexión telefónica, satelital. Número total de personal ocupado: A) Banda ancha fija Utiliza Tecnología DLS y cable módem. **4. Indique ¿cuál de los siguientes medios de comunicación utilizó la microempresa en el 2011?** MARQUE UNA "X" SEGÚN CORRESPONDA (RM) B) Banda ancha móvil A) Teléfonos celulares o servicios de comunicación personales. B) Correo electrónico. C) Otros C) Redes Sociales. D) Servicios de mensajería especializada. **9. ¿Disponía su microempresa de sitio o página web en el 2011?** MARQUE UN SÓLO CÓDIGO $SI \t 1$ <br> $NO \t 2$ E) Fax. F) Call center. **SI** 1 G) Otros (especifique): **NO** H) Ninguno. **10. ¿Su microempresa realizó transacciones comerciales a través de internet en el 2011?** MARQUE UN SÓLO CÓDIGO **5. Su microempresa ¿contaba con intranet en el 2011?** Si compró productos o servicios por internet, MARQUE UN SÓLO CÓDIGO ¿Cuánto representó del total de sus compras? % **SI** 1 **SI** 1 Si vendió productos o servicios por internet,  $\frac{0}{0}$ ¿Cuánto representó del total de sus ventas? **NO**  $\mathfrak{p}$ **NO** 2**SECCIÓN XVIII. DATOS DEL INFORMANTE SECCIÓN XIX. DATOS: INVESTIGADOR, SUPERVISOR Y CRÍTICO CODIFICADOR** Nombre: Nombre del Investigador: **Código:**  $\mathsf{C}$

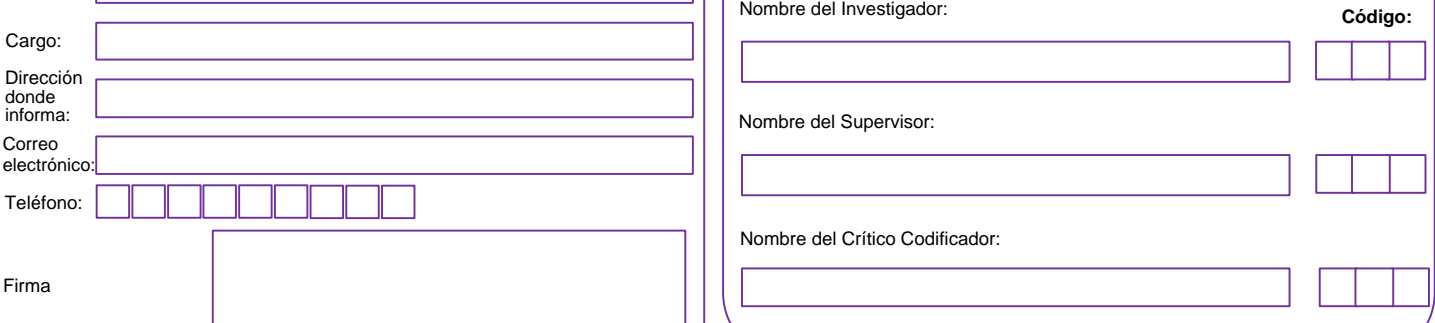